## **Customizing SQL Schema Compare**

The command line provides a great deal of customization to meet your comparison requirements. It allows you to:

- Compare live databases or snapshot files
- Take a snapshot before comparing live databases.
- Include or exclude an entire class of objects by type, such as tables, views and more
- Include or exclude database objects by name
- Include or exclude database objects via schema filter
- Change the comparison options
- Change the filegroup comparison options
- Change the filestream filegroup comparison options
- Change the default mapping of various database objects

The following sections describe each scenario in details.

- [SQL Schema Compare Excluding Objects](https://wiki.idera.com/display/SQLCompareToolset75/SQL+Schema+Compare+Excluding+Objects)
- [SQL Schema Compare Changing Comparison Options](https://wiki.idera.com/display/SQLCompareToolset75/SQL+Schema+Compare+Changing+Comparison+Options)
- [SQL Schema Compare Entity Filters customization](https://wiki.idera.com/display/SQLCompareToolset75/SQL+Schema+Compare+Entity+Filters+customization)
- [SQL Schema Compare Schema Filters](https://wiki.idera.com/display/SQLCompareToolset75/SQL+Schema+Compare+Schema+Filters)
- [SQL Schema Compare Changing Filegroup Settings](https://wiki.idera.com/display/SQLCompareToolset75/SQL+Schema+Compare+Changing+Filegroup+Settings)
- [SQL Schema Compare Changing Object Mappings](https://wiki.idera.com/display/SQLCompareToolset75/SQL+Schema+Compare+Changing+Object+Mappings)

Total compare from data to schema with IDERA SQL Comparison Toolset. [Learn more](https://www.idera.com/productssolutions/sqlserver/sqlcomparisontoolset) > >

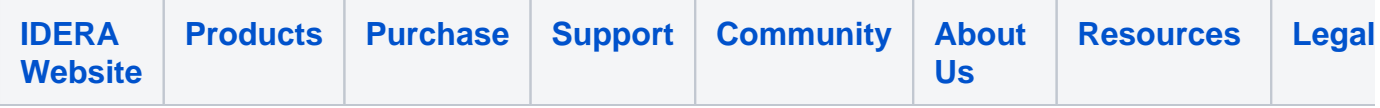